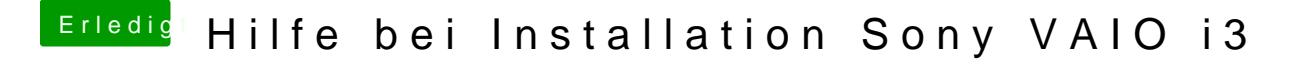

Beitrag von Mexxxx vom 16. Juli 2017, 23:58

Kannst du die Auflösung nicht bei Monitor umstellen?